# Expert *Base de données* sandra.bringay@univ-montp3.fr

# Pourquoi utiliser des bases de données?

Expert Base de données

## Organisation des TDs

- **TD1** Introduction aux bases de données
- **TD2** Modélisation
- **TD3** Manipulation du logiciel OpenBase
- **TD4 TD5** Requêtes
- **TD6** Partiel 1 Modélisation + Fin des requêtes/ou Import/Export
- **TD7** Création de formulaires
- **TD8-TD9 Projet**
- **TD10 Partiel 2 Requêtes**

Expert Base de données 2022

### 1<sup>er</sup> cas pratique: un magasin de bricolage

#### **Scénario 1 :** il y a fort fort fort longtemps, sur support papier...

- □ Un client veut une perceuse Le commerçant sort plusieurs
- catalogues fournisseurs □ Le client choisit un modèle
- Le commerçant note la commande sur un carnet de commande et les coordonnées du client dans son carnet de clientèle
- $\overline{a}$ Le commerçant recopie les mêmes informations sur la facture

Expert Base de données

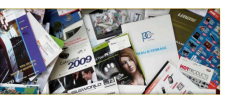

#### **8 Recopie multiple** Recherche<br>d'informations difficile

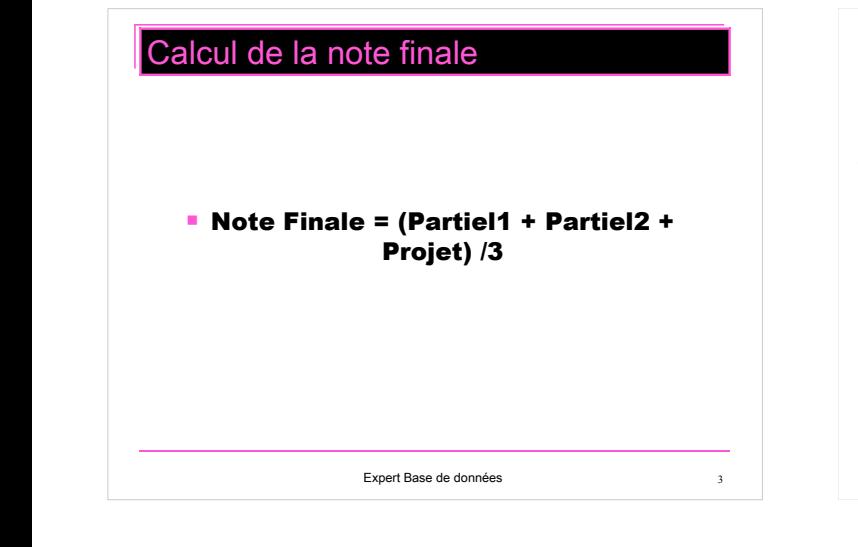

#### 1<sup>er</sup> cas pratique: un magasin de bricolage **Scénario 2 : Il y a un peu** moins longtemps, avec un éditeur de texte et un tableur **D** Un client veut une perceuse Le commerçant consulte plusieurs fichiers tableurs fournis par ses fournisseurs contenant la liste des produits Le client choisit un modèle <sup><sup>®</sup> Recopie multiple</sup> **Recherche** Le commerçant enregistre les d'informations difficile coordonnées dans un deuxième

tableur et imprime la facture par publi-postage vers un traitement de texte.

Expert Base de données

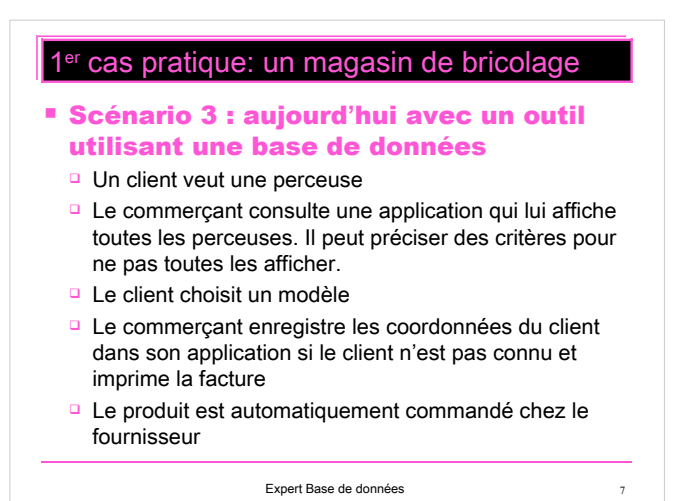

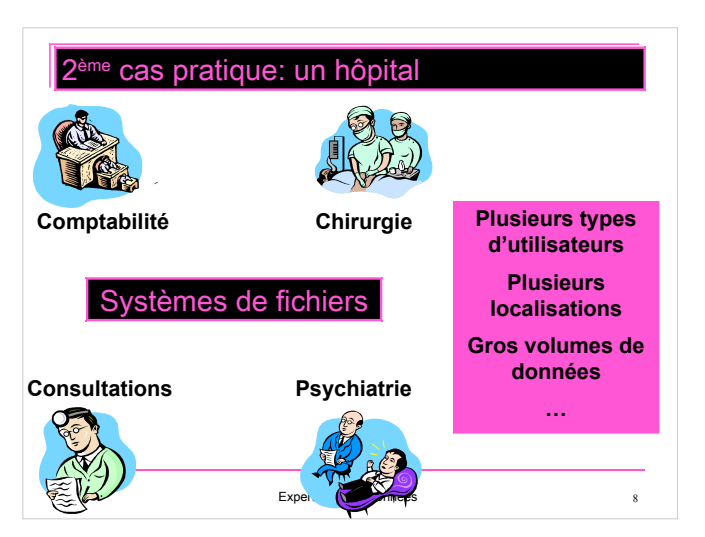

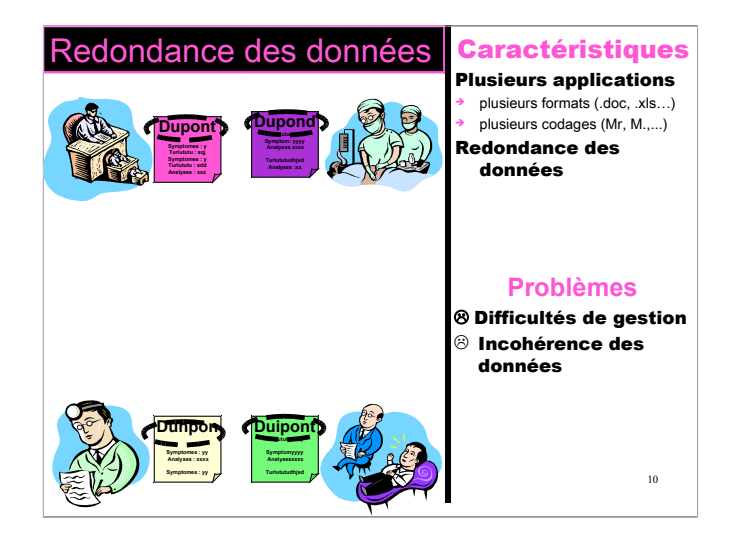

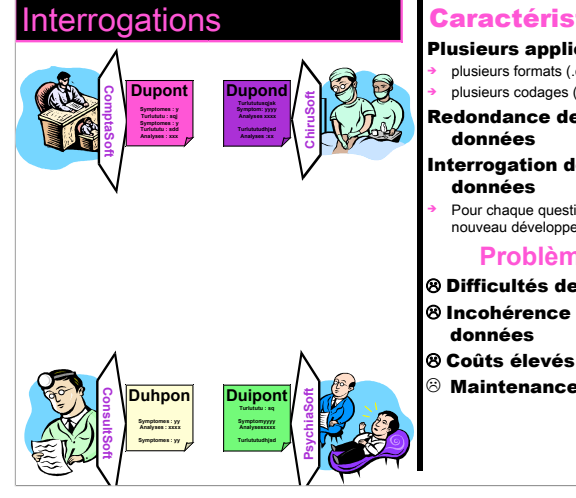

### **Caractéristiques**

Plusieurs applications plusieurs formats (.doc, .xls...) plusieurs codages (Mr, M.,...) Redondance des données Interrogation des

> données **Pour chaque question <b>7** 1 nouveau développement

#### **Problèmes**

- **8 Difficultés de gestion 8 Incohérence des** 
	-
- $<sup>®</sup>$  Maintenance difficile</sup>

11

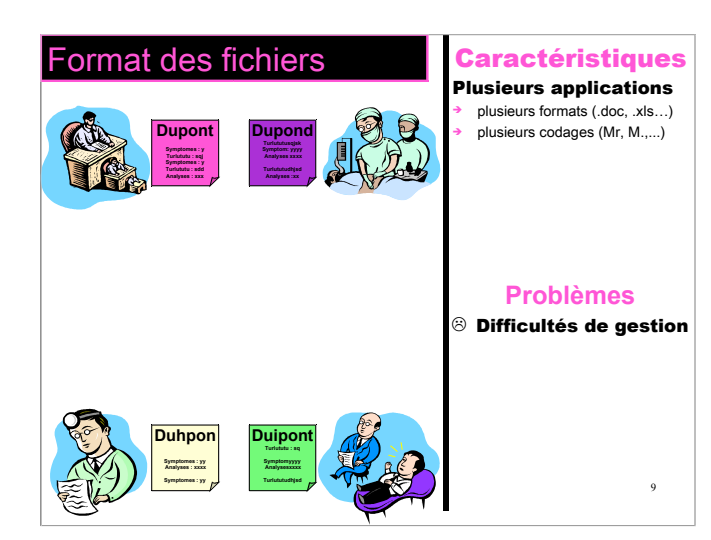

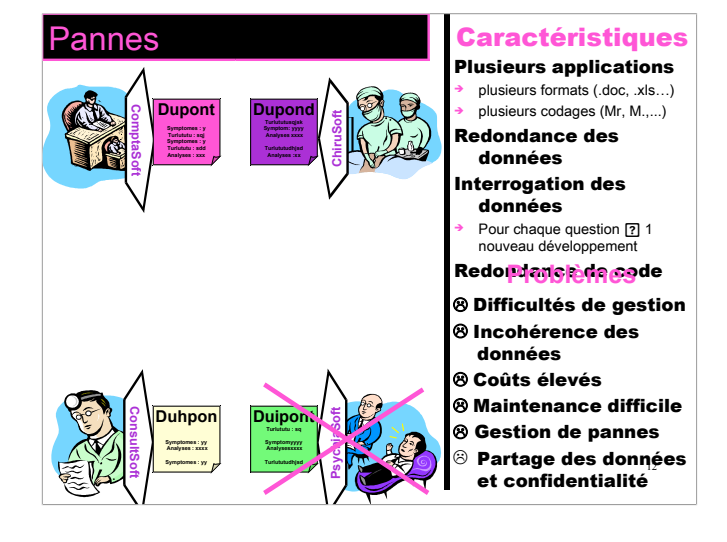

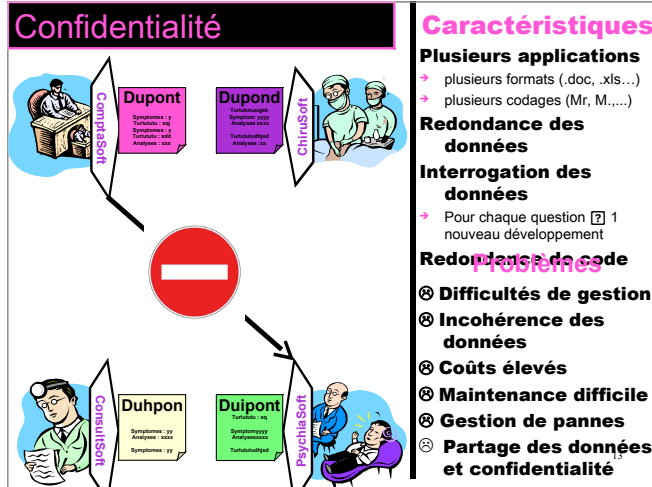

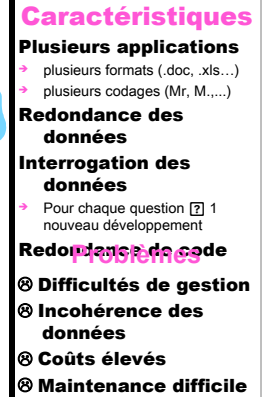

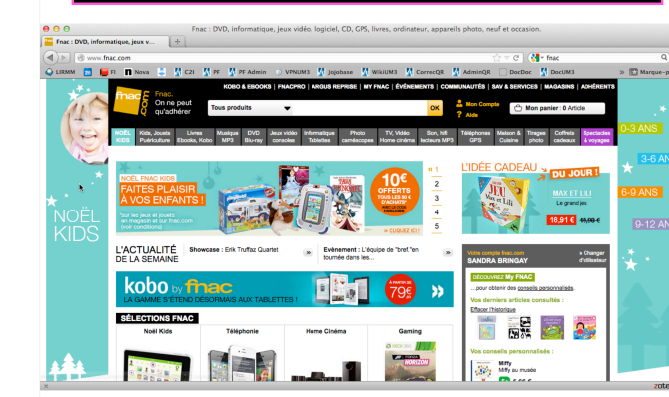

Les bases de données sont partout !

Expert Base de données

 $16$ 

# Les bases de données sont partout !

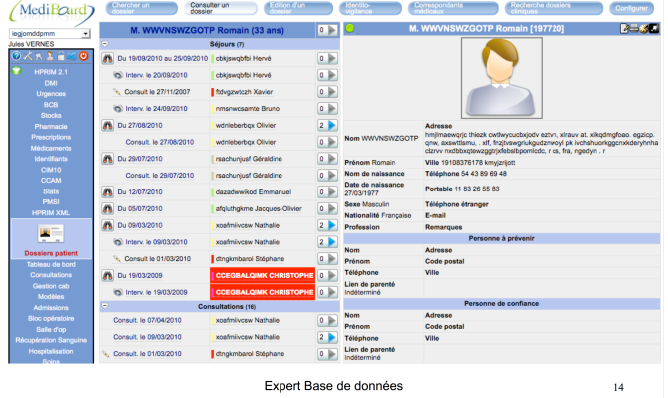

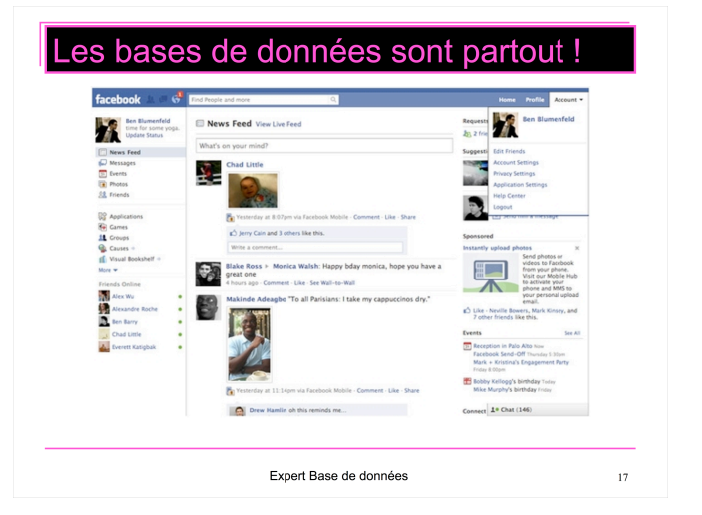

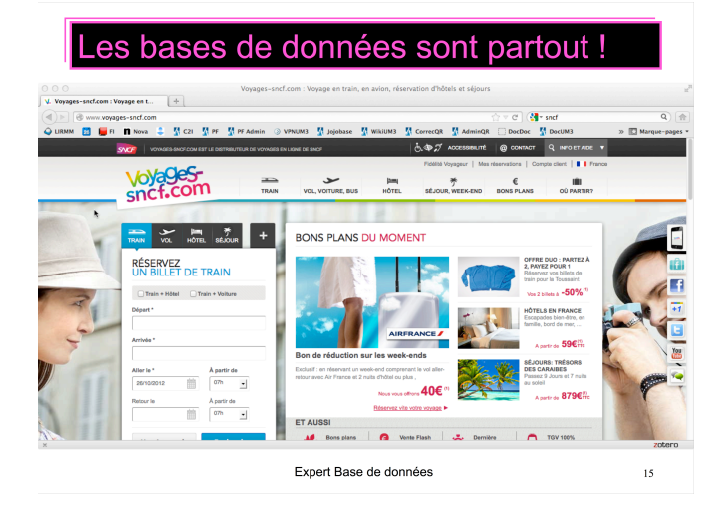

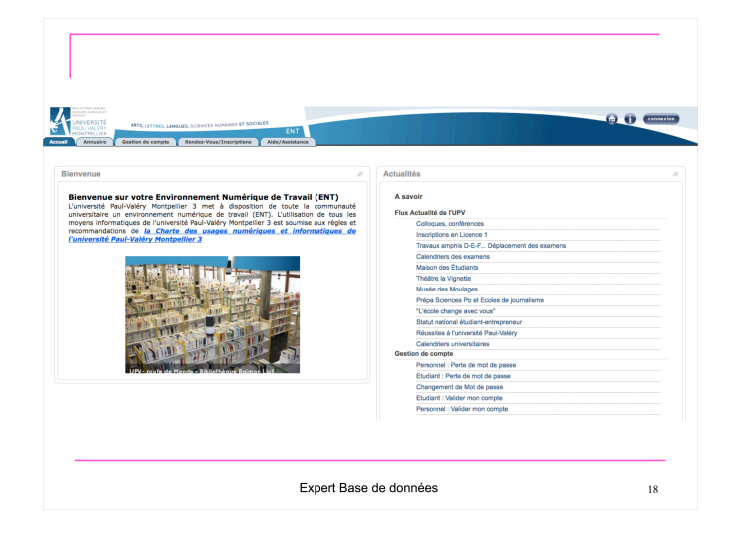

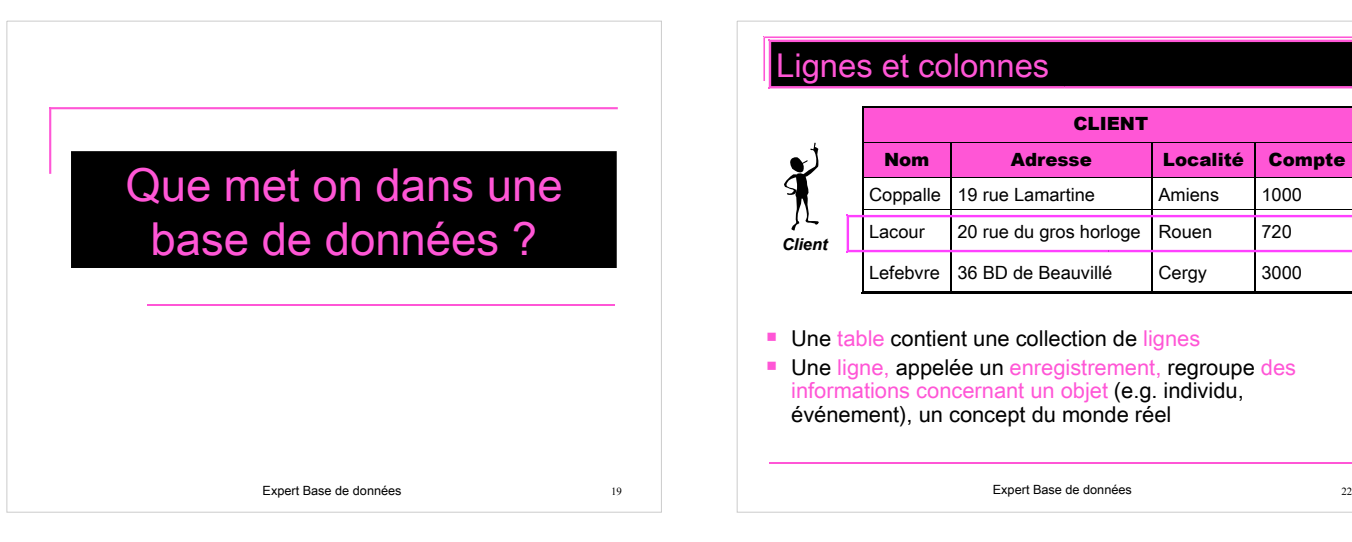

<u>Ecrou</u>

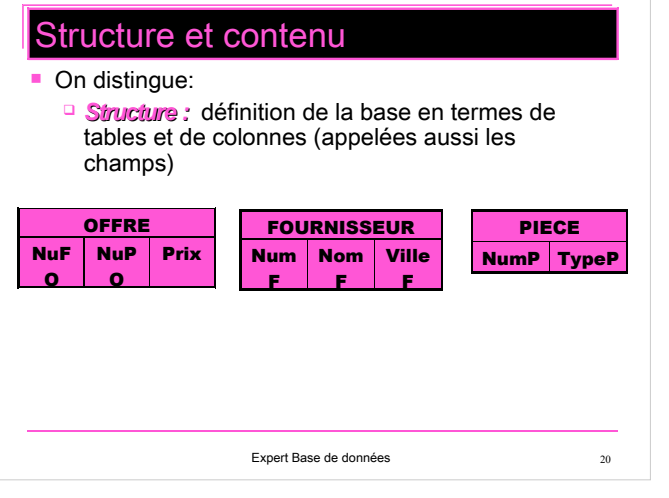

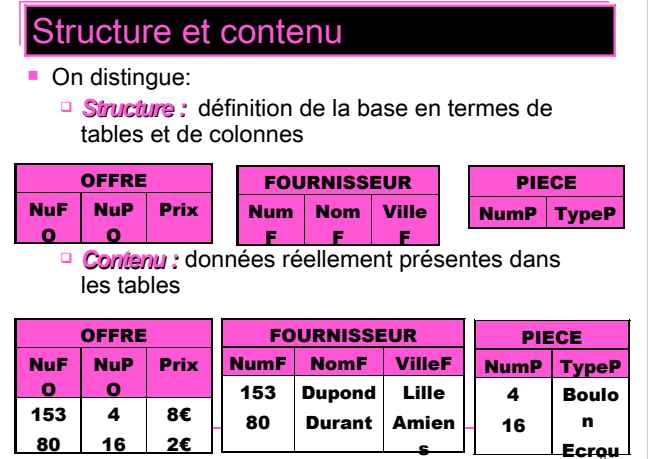

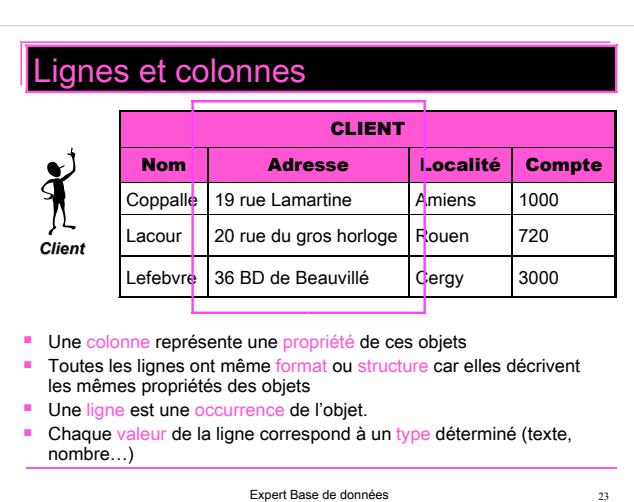

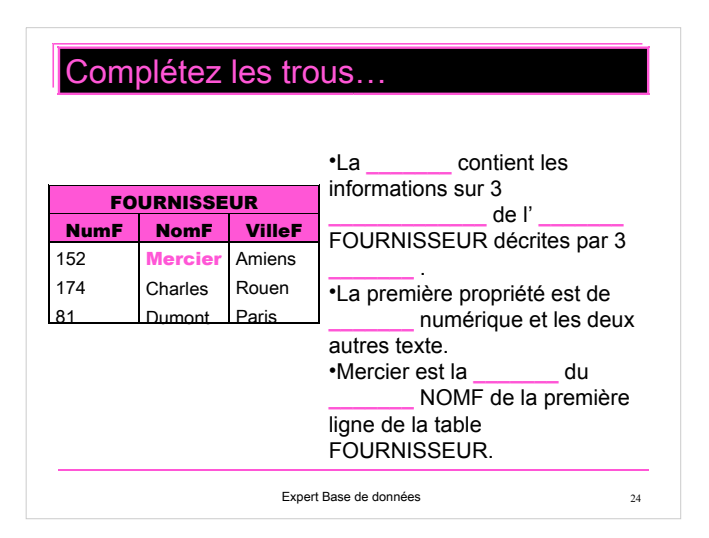

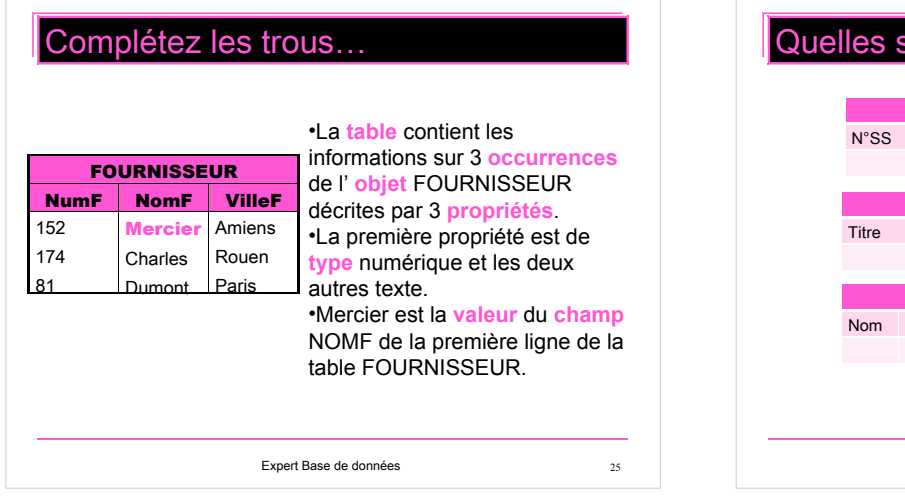

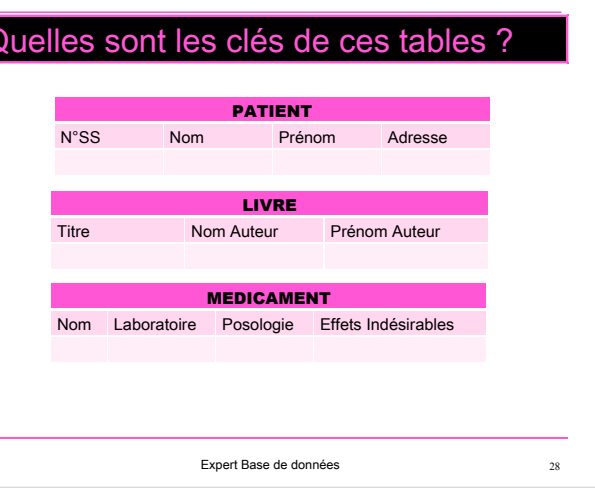

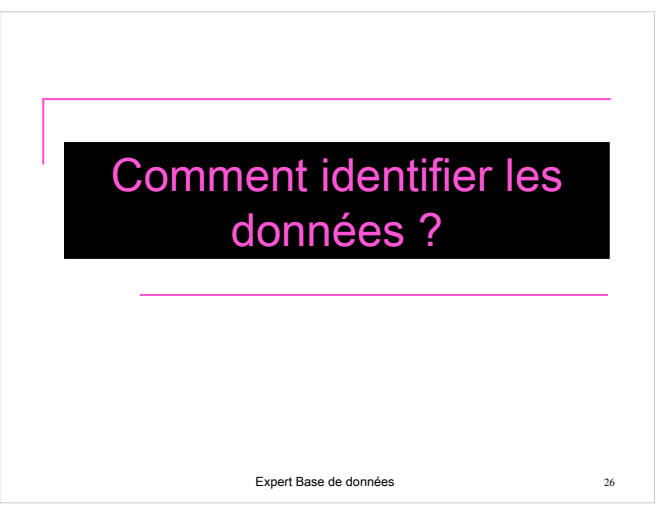

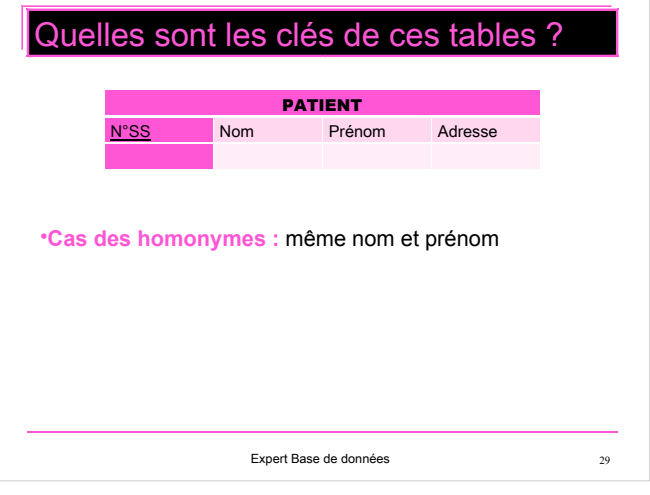

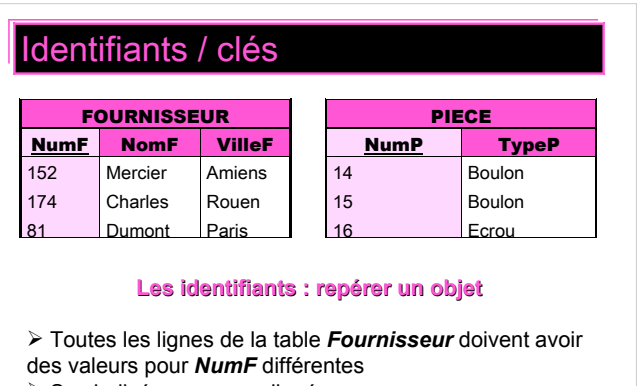

% Symbolisés par un souligné

Expert Base de données 27

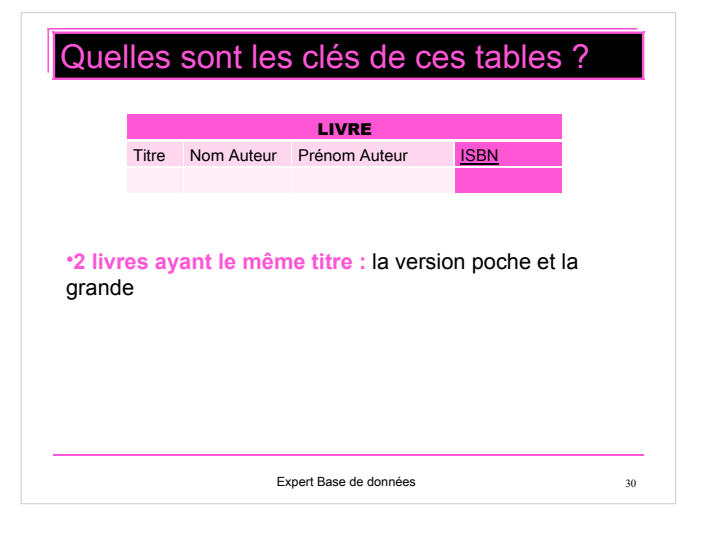

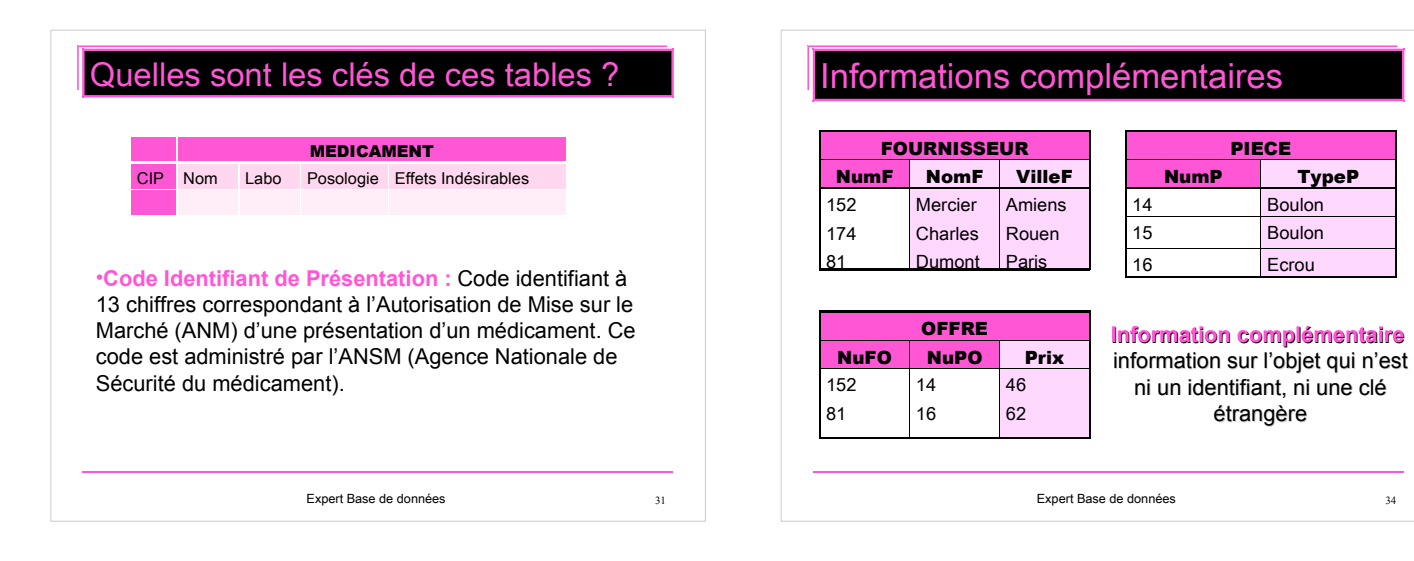

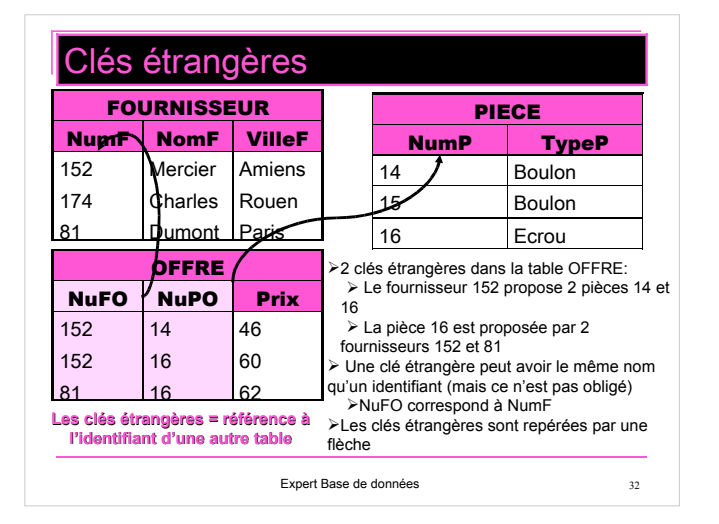

## Identifiants primaire et secondaires

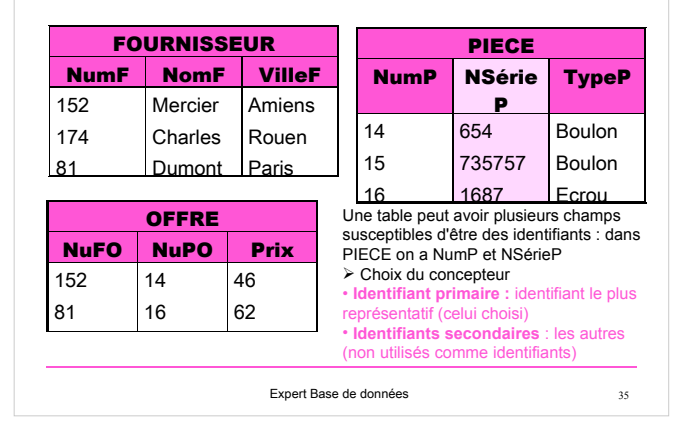

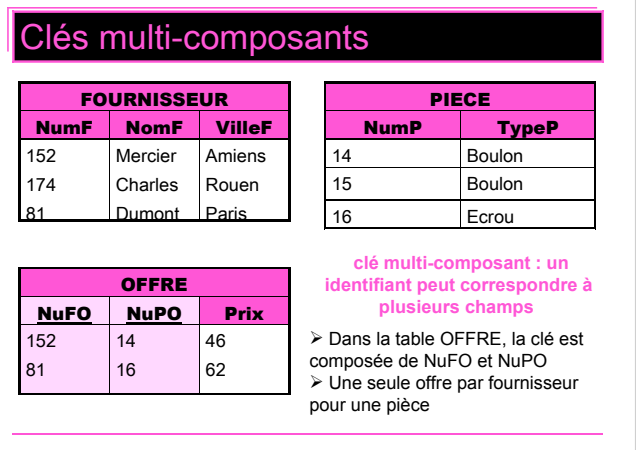

Expert Base de données 33

Champs facultatifs ou obligatoires FOURNISSEUR PIECE

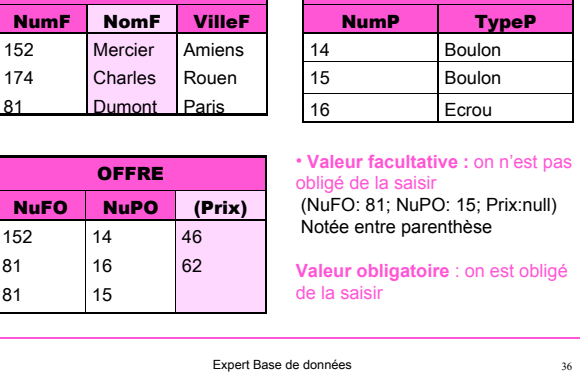

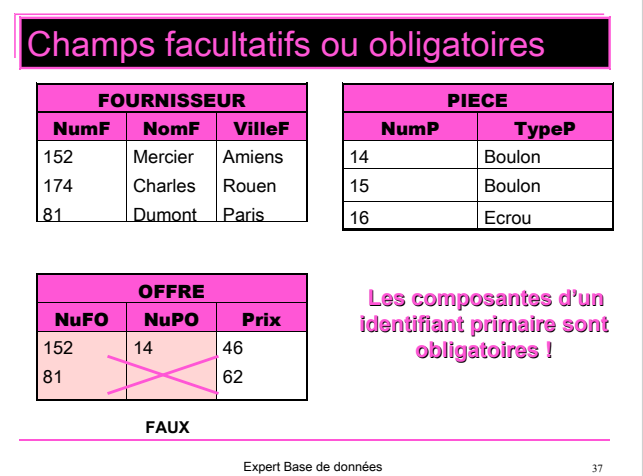

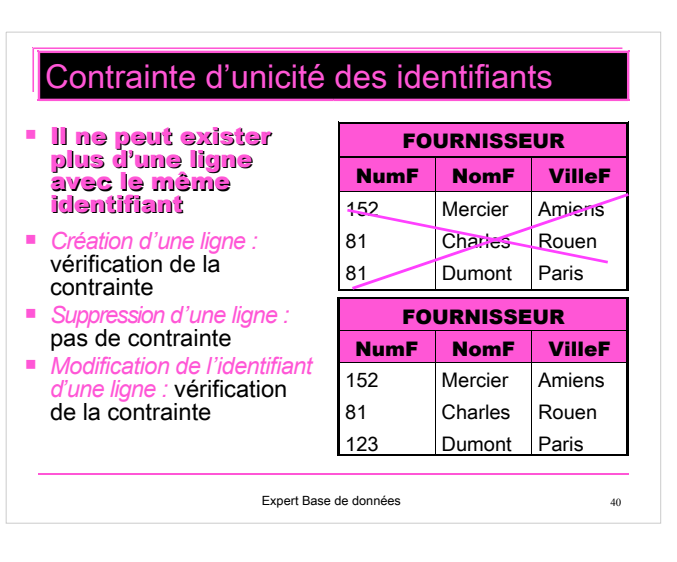

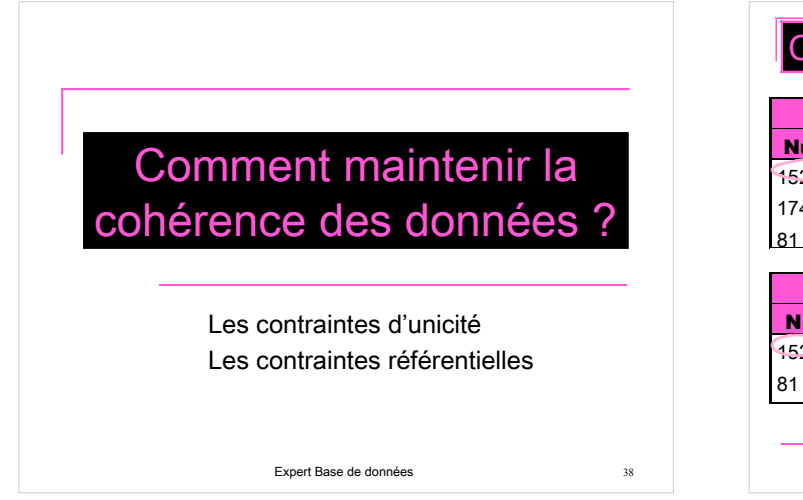

#### Contraintes référentielles **OFFRE** NuFO NuPO Prix 152 14 16 46 62 **FOURNISSEUR** NumF | NomF | VilleF 152 174 Mercier Charles Dumont Amiens Rouen Paris PIECE NumP TypeP 14 Boulon 15 Boulon 16 Ecrou **Contrainte référentielle** • La valeur d'une clé étrangère doit correspondre à tout instant à une valeur d'une clé primaire de la table référencée • Pour la valeur 152 de la colonne NuFO de OFFRE**, il faut qu'il existe une et une seule ligne** dans la table FOURNISSEUR identifiée par cette valeur

Expert Base de données 41

#### Respecter les propriétés structurelles

- Les propriétés structurelles (identifiants, références, colonnes obligatoires ou facultatives) associées aux données doivent être respectées à tout instant.
- $\geq$  Contraintes sur la modification des données :
	- Ajouter, supprimer une ligne, modifier une valeur sur une ligne sont des opérations qui ne sont autorisées que si les propriétés structurelles sont toujours respectées après l'opération.
	- données perdent leur intégrité<br>Expert Base de données Si ces propriétés sont violées, on dit que les

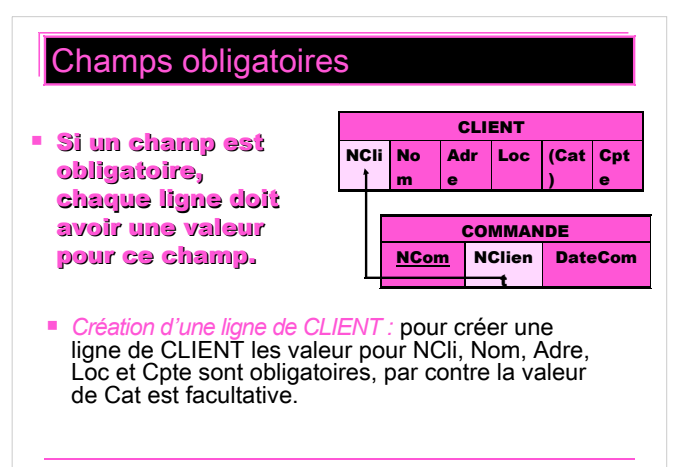

Expert Base de données 42